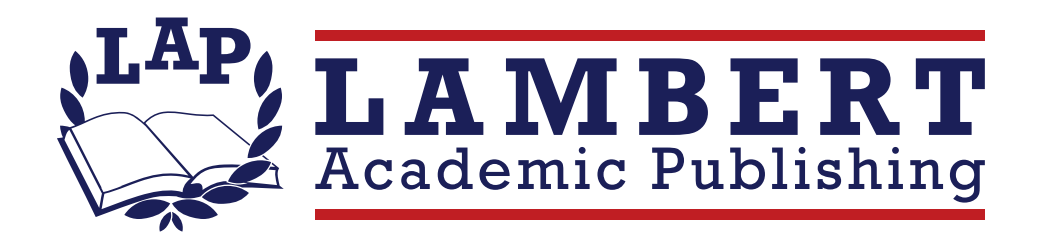

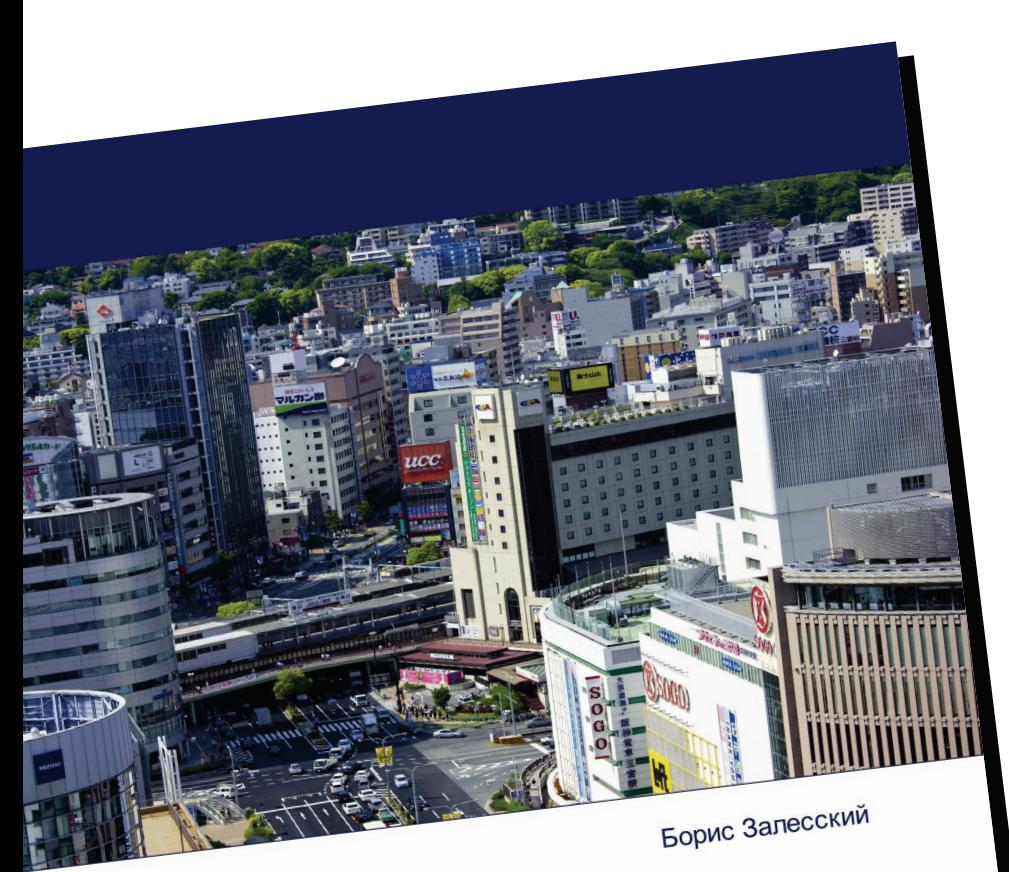

## По курсу сотрудничества

Специфика взаимодействия Беларуси со

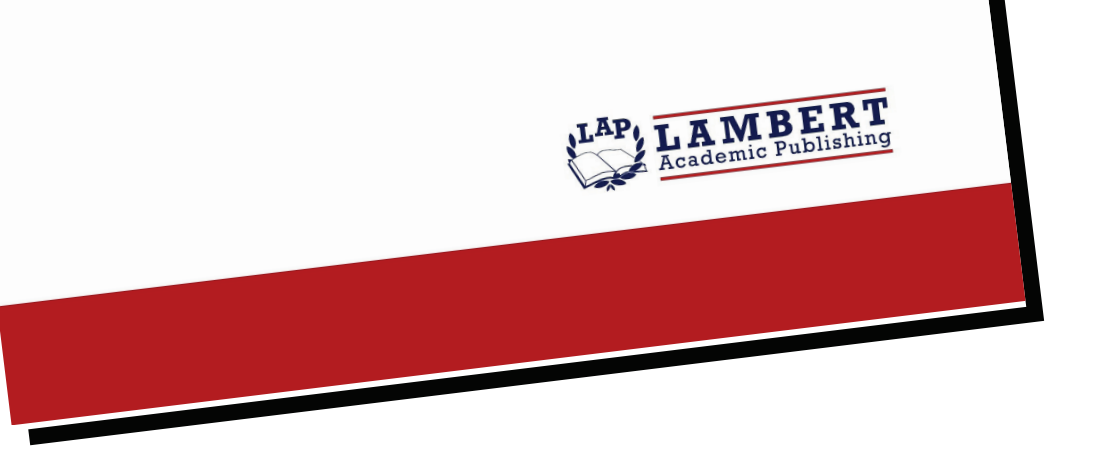

## По курсу сотрудничества

Специфика взаимодействия Беларуси со странами Азии

## Борис Залесский

ISBN: 978-620-7-46386-2

Для Беларуси страны Азии являются важными партнерами в развитии сотрудничества в торгово-экономической, промышленно-кооперационной, научно-технической, образовательно-культурной областях. В частности, традиционно ключевым направлением внешней политики белорусского государства на данном континенте является Китайская Народная Республика. В марте 2023 года лидеры Беларуси и Китая приняли совместное заявление об основных принципах развития образцовых отношений всепогодного и всестороннего стратегического партнерства двух стран в новую эпоху. Развиваются взаимовыгодные отношения с Ираном. В октябре 2023 года в Тегеране стороны согласовали план дальнейшего сотрудничества по перспективным направлениям партнерских связей. Налажено регулярное взаимодействие на различных уровнях с Вьетнамом, Пакистаном, Турцией. В январе 2024 года в Минске состоялось 7-е заседание совместной белорусскомонгольской межправительственной комиссии по торговоэкономического сотрудничеству, где обсуждались состояние и перспективы взаимодействия в области промышленности, сельского хозяйства, транспорта и логистики, финансов. О том, как Беларусь развивает партнерские связи с этим странами, речь идет в данной работе.

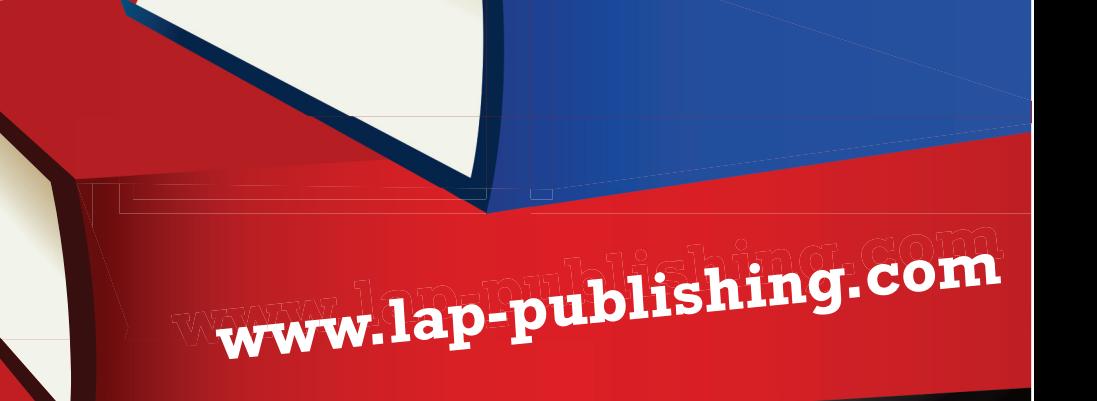

## www.get-morebooks.com

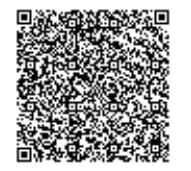

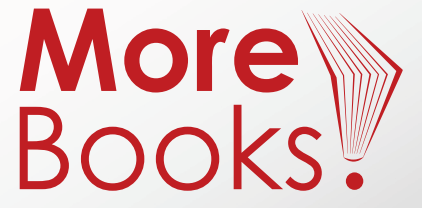